# Package 'gganimate'

October 15, 2020

<span id="page-0-0"></span>Type Package

Title A Grammar of Animated Graphics

Version 1.0.7

Maintainer Thomas Lin Pedersen <thomasp85@gmail.com>

Description The grammar of graphics as implemented in the 'ggplot2' package has been successful in providing a powerful API for creating static visualisation. In order to extend the API for animated graphics this package provides a completely new set of grammar, fully compatible with 'ggplot2' for specifying transitions and animations in a flexible and extensible way.

License MIT + file LICENSE

Encoding UTF-8

LazyData TRUE

VignetteBuilder knitr

RoxygenNote 7.1.1

URL <https://gganimate.com>, <https://github.com/thomasp85/gganimate>

BugReports <https://github.com/thomasp85/gganimate/issues>

**Depends** ggplot2  $(>= 3.0.0)$ 

- **Imports** stringi, tweenr  $(>= 1.0.1)$ , grid, rlang, glue, progress, plyr, scales, grDevices, utils
- Suggests magick, svglite, knitr, rmarkdown, testthat, base64enc, htmltools, covr, transformr, av, gifski, ragg
- Collate 'aaa.R' 'anim\_save.R' 'animate.R' 'animation\_store.R' 'ease-aes.R' 'gganim.R' 'gganimate-ggproto.R' 'gganimate-package.r' 'ggplot2\_reimpl.R' 'group\_column.R' 'layer\_type.R' 'match\_shapes.R' 'plot-build.R' 'post\_process.R' 'renderers.R' 'scene.R' 'shadow-.R' 'shadow-mark.R' 'shadow-null.R' 'shadow-trail.R' 'shadow-wake.R' 'transformr.R' 'transition-.R' 'transition-components.R' 'transition-events.R' 'transition-filter.R' 'transition-manual.R' 'transition-layers.R' 'transition-null.R' 'transition-states.R' 'transition-time.R' 'transition\_reveal.R' 'transmute-.R'

'transmute-enter.R' 'transmute-exit.R' 'transmuters.R' 'tween\_before\_stat.R' 'view-.R' 'view-follow.R' 'view-static.R' 'view-step.R' 'view-step-manual.R' 'view-zoom.R' 'view-zoom-manual.R' 'zzz.R'

## NeedsCompilation no

```
Author Thomas Lin Pedersen [aut, cre]
     (<https://orcid.org/0000-0002-5147-4711>),
     David Robinson [aut],
     RStudio [cph]
```
Repository CRAN

Date/Publication 2020-10-15 05:00:09 UTC

## R topics documented:

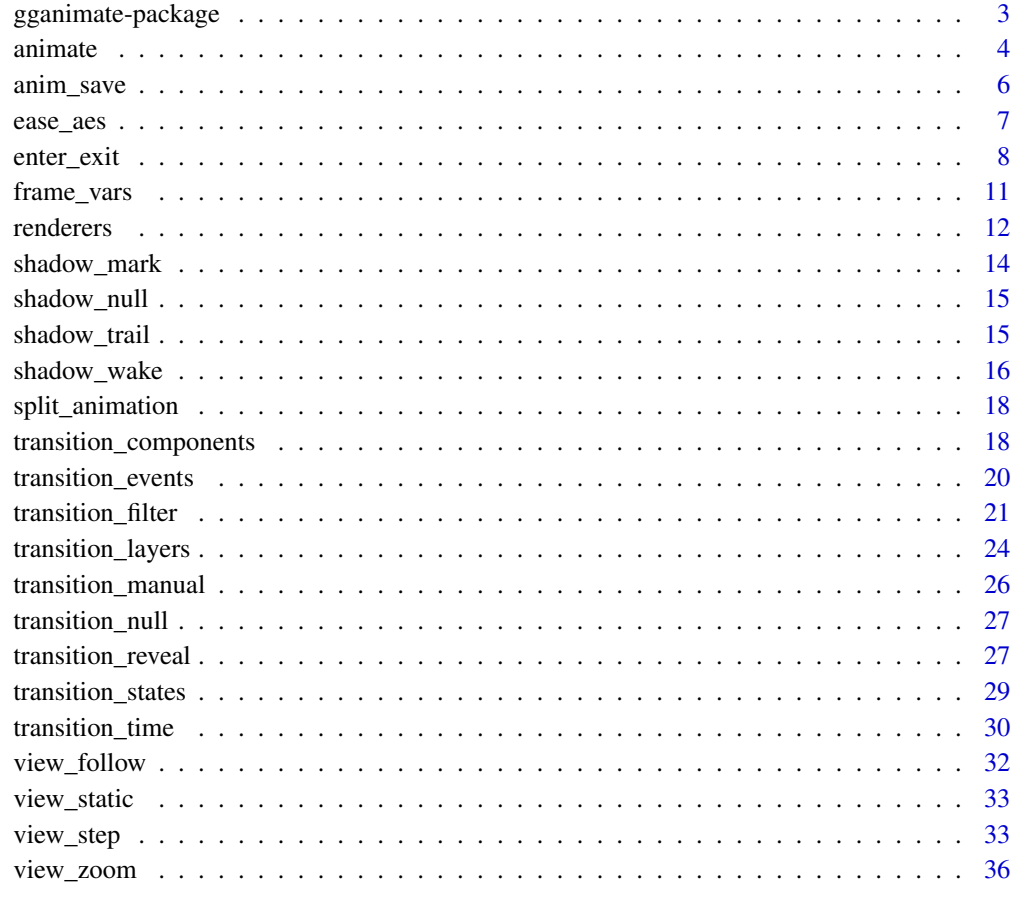

**Index** [39](#page-38-0)

<span id="page-2-0"></span>gganimate-package *gganimate: A Grammar of Animated Graphics*

## Description

The grammar of graphics as implemented in the 'ggplot2' package has been successful in providing a powerful API for creating static visualisation. In order to extend the API for animated graphics this package provides a completely new set of grammar, fully compatible with 'ggplot2' for specifying transitions and animations in a flexible and extensible way.

#### Good starting points

The [animate\(\)](#page-3-1) function documentation describes how to specify how the animation is rendered, whereas the documentation for the different transition functions, e.g. [transition\\_states\(\)](#page-28-1), describe how to declare the animation.

Both [ease\\_aes\(\)](#page-6-1) and the different [enter and exit](#page-7-1) functions are good to understand in order to modify tweening of the animation.

Apart from the included documentation there is also a few web ressources worth mentioning:

- The [gganimate wiki](https://github.com/thomasp85/gganimate/wiki) includes user supplied example walkthroughs
- The [learngganimate](https://github.com/ropenscilabs/learngganimate) project by rOpenSci Labs includes a long range of detailed explorations of the different gganimate functions

### Author(s)

Maintainer: Thomas Lin Pedersen <thomasp85@gmail.com> [\(ORCID\)](https://orcid.org/0000-0002-5147-4711)

Authors:

• David Robinson <admiral.david@gmail.com>

Other contributors:

• RStudio [copyright holder]

## See Also

Useful links:

- <https://gganimate.com>
- <https://github.com/thomasp85/gganimate>
- Report bugs at <https://github.com/thomasp85/gganimate/issues>

<span id="page-3-1"></span><span id="page-3-0"></span>

#### Description

This function takes a gganim object and renders it into an animation. The nature of the animation is dependent on the renderer, but defaults to using gifski to render it to a gif. The length and framerate is decided on render time and can be any two combination of nframes, fps, and duration. Rendering is happening in discrete time units. This means that any event in the animation is rounded of to the nearest frame (e.g. entering will always take a whole number of frames). This means that rounding artifacts are possible when only rendering few frames. To avoid this you can increase the detail argument. detail will get multiplied to nframes and the resulting number of frames will get calculated, but only nframes evenly spaced frames are rendered.

## Usage

```
animate(plot, ...)
## S3 method for class 'gganim'
animate(
 plot,
  nframes,
  fps,
  duration,
  detail,
  renderer,
  device,
  ref_frame,
  start_pause,
  end_pause,
  rewind,
  ...
)
## S3 method for class 'gganim'
print(x, \ldots)
```
## knit\_print.gganim(x, options, ...)

## Arguments

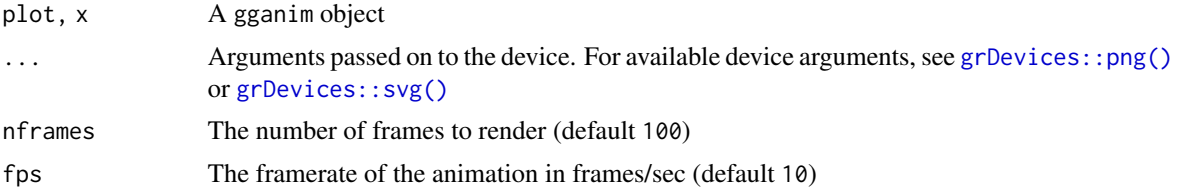

#### <span id="page-4-0"></span>animate 5 animate 5 animate 5 animate 5 animate 5 animate 5 animate 5 animate 5 animate 5 animate 5 animate 5 animate 5 animate 5 animate 5 animate 5 animate 5 animate 5 animate 5 animate 5 animate 5 animate 5 animate 5 an

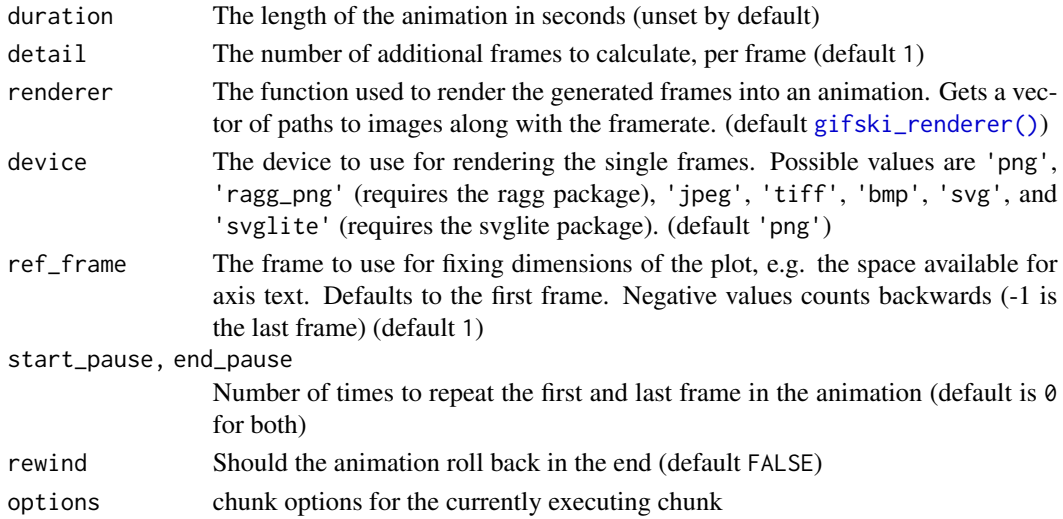

## Details

print.gganim() is an alias for animate() in the same way as print.ggplot() is an alias for plot.ggplot(). This ensures that gganimate behaves ggplot2-like and produces the animation when the object is printed. The plot() method is different and produces a single frame for inspection (by default frame 50 out of 100).

Animations can be saved to disk using [anim\\_save\(\)](#page-5-1) in much the same way [ggsave\(\)](#page-0-0) works for static plots.

## Value

The return value of the [renderer](#page-11-2) function

## **Defaults**

It is possible to overwrite the defaults used by gganimate for the animation by setting them with [options\(\)](#page-0-0) (prefixed with gganimate.. As an example, if you would like to change the default nframes to 50 you would call options(gganimate.nframes = 50). In order to set default device arguments (those you would normally pass through with  $\ldots$ ) you should use the gganimate.dev\_args options and provide a list of arguments e.g. options(gganimate.dev\_args = list(width = 800,height = 600)) Defaults set this way can still be overridden by giving arguments directly to animate().

#### knitr Support:

It is possible to specify the arguments to animate() in the chunk options when using gganimate with knitr. Arguments specified in this way will have precedence over defaults, but not over arguments specified directly in animate(). The arguments should be provided as a list to the gganimate chunk option, e.g.  $\{r,$  gganimate = list(nframes = 50, fps = 20) $\}$ . A few build-in knitr options have relevance for animation and will be used unless given specifically in the gganimate list option. The native knitr options supported are:

- dev: will set device
- dev. args: will set additional arguments to the device  $(\ldots)$
- fig.width, fig.height, fig.asp, fig.dim: will set width and height of the device.

## Label variables

All plots have a certain set of variables available for string literal interpolation within plot labels. These are:

- frame gives you the frame index for the current frame
- nframes gives you the total number of frames in the animation
- progress gives you the progress of the animation at the current frame (equal to frame/nframes)
- data gives you the layer data for the current frame (as a list of data frames)

Further, the transition and view in use can also make variables available. Consult the documentation for these for more detail.

## Examples

```
anim <- ggplot(mtcars, aes(mpg, disp)) +
 transition_states(gear, transition_length = 2, state_length = 1) +
 enter_fade() +
 exit_fade()
## Not run:
# Explicitly animate using default (same as just printing the animation)
animate(anim)
# Change duration and framerate
animate(anim, fps = 20, duration = 15)
# Make the animation pause at the end and then rewind
animate(anim, nframes = 100, end_pause = 10, rewind = TRUE)
# Use a different renderer
animate(anim, renderer = file_renderer('~/animation/'))[1:6]
# Specify device dimensions and/or resolution
animate(anim, height = 2, width = 3, units = "in", res = 150)
## End(Not run)
```
<span id="page-5-1"></span>anim\_save *Save an animation to a file*

#### Description

This function is analogous to  $ggplot2$ : : $ggsave()$  in that it by default takes the last created animation and saves it to the specific location. As gganimate supports arbitrary renderers, and thus return types, the returned object must implement a save\_animation method to be able to be used with anim\_save(). This is provided natively for gif\_image and magick-image objects.

<span id="page-5-0"></span>

#### <span id="page-6-0"></span>ease\_aes 7

## Usage

```
\text{anim\_save}(\text{filename}, \text{ animation} = \text{last\_animation}(), \text{path} = \text{NULL}, \ldots)
```
## Arguments

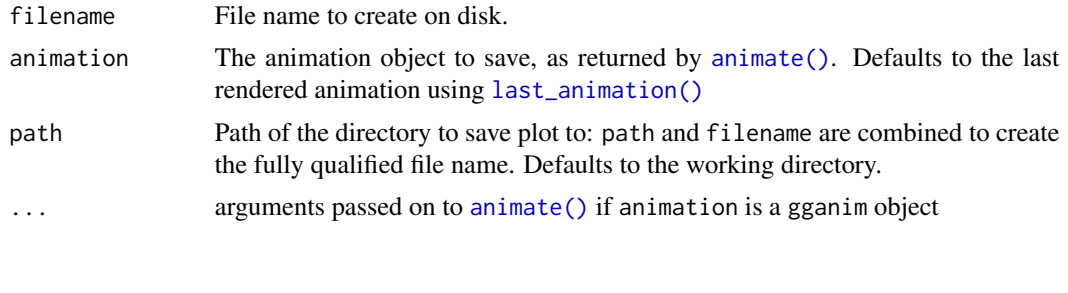

<span id="page-6-1"></span>ease\_aes *Control easing of aesthetics*

## Description

Easing defines how a value change to another during tweening. Will it progress linearly, or maybe start slowly and then build up momentum. In gganimate, each aesthetic or computed variable can be tweened with individual easing functions using the ease\_aes() function. All easing functions implemented in tweenr are available, see [tweenr::display\\_ease](#page-0-0) for an overview. Setting an ease for x and/or y will also affect the other related positional aesthetics (e.g. xmin, yend, etc).

## Usage

 $ease_aes(default = "linear", ...)$ 

## Arguments

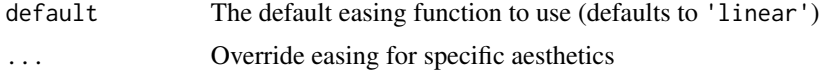

#### Easing functions

- quadratic Models a power-of-2 function
- cubic Models a power-of-3 function
- quartic Models a power-of-4 function
- quintic Models a power-of-5 function
- sine Models a sine function
- circular Models a pi/2 circle arc
- exponential Models an exponential function
- elastic Models an elastic release of energy
- back Models a pullback and relase

<span id="page-7-0"></span>• bounce Models the bouncing of a ball

## *Modifiers*

- -in The easing function is applied as-is
- -out The easing function is applied in reverse
- -in-out The first half of the transition it is applied as-is, while in the last half it is reversed

## Examples

```
anim <- ggplot(mtcars, aes(mpg, disp)) +
 transition_states(gear, transition_length = 2, state_length = 1) +
 enter_fade() +
 exit_fade()
## Not run:
# Default uses linear easing
animate(anim)
## End(Not run)
# Change all to 'cubic-in-out' for a smoother appearance
anim1 \leq anim +ease_aes('cubic-in-out')
## Not run:
animate(anim1)
## End(Not run)
# Only change easing of y variables
anim2 < - anim +ease_aes(y = 'bounce-in')## Not run:
animate(anim2)
## End(Not run)
```
<span id="page-7-1"></span>enter\_exit *Define how entering and exiting data behaves*

## Description

The purpose of enter\_\*() and exit\_\*() is to control what happens with data that does not persist during a tween. In general the non-persistent data is transformed to an *invisible* version that can be tweened to, e.g. by setting the opacity to 0 or be moving the element off-screen. It is possible to define your own transformations, or rely on some of the build in *effects*.

enter\_exit 9

## Usage

```
enter\_manual(default = NULL, ..., name = "manual")enter_appear(early = FALSE, ...)
enter_fade(..., alpha = 0)enter\_grow(\ldots, size = 0)enter_recolour(..., colour = "white", fill = colour)
enter\_recolor(..., color = "white", fill = color)enter_fly(..., x\_loc = NA, y\_loc = NA)enter\_drift(..., x_{mod} = 0, y_{mod} = 0)enter_reset()
exit_manual(default = NULL, ..., name = "manual")
exit_disappear(early = FALSE, ...)
exit_fade(..., alpha = 0)exit_shrink(..., size = 0)exit\_recolour(..., colour = "white", fill = colour)exit\_recolor(..., color = "white", fill = color)exit_fly(..., x\_loc = NA, y\_loc = NA)exit\_drift(..., x_{mod} = 0, y_{mod} = 0)exit_reset()
```
## Arguments

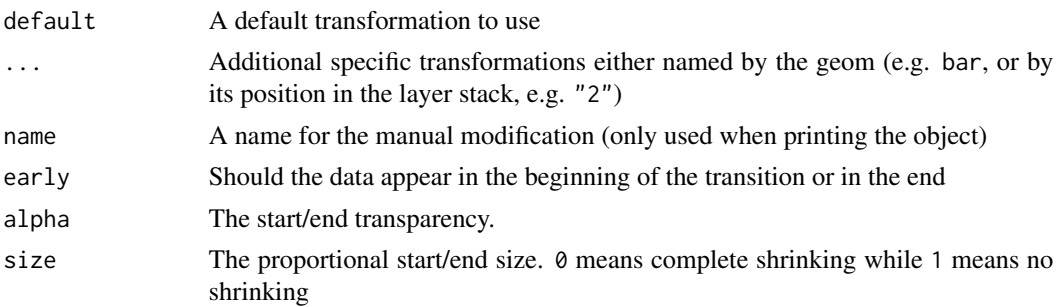

<span id="page-9-0"></span>10 enter\_exit

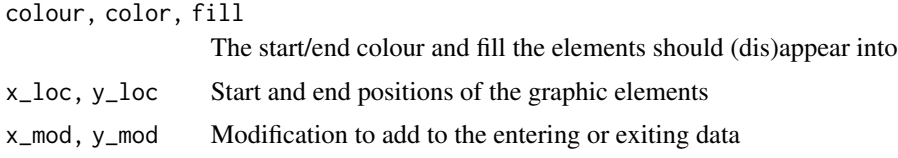

## User-defined transformations

All enter/exit functions allows the user to add additional transformation functions targeting specific layers. If the functions are named, then the name is understood to reference the class of geoms it applies to. If the functions are unnamed or numbered they will apply to the layer with a matching index in the stack. Named and indexed transformations cannot be mixed.

All modifications except enter\_manual()/exit\_manual() sets a range of modifications already, but further can be added with the .... For the manual versions a default transformation can be set which will apply to all layers that does not match any of the other given transformations. Often a single default transformation is enough and no specific transformations are needed.

Transformation can be given as any expression that can be converted with  $rlang:as_function()$ . This means that purrr style lambda functions are allowed in addition to anonymous functions etc. Transformation functions must accept a data.frame and return a data.frame of the same dimensions. The function will be called with the entering/exiting layer data, except for the case of polygonand path-like layers in which case the function recieves the entering/exiting polygon/path data one by one. A special option is to set a transformation as NULL instead of a function. In that case the entering and exiting data will simply appear/disappear when it is no longer part of a frame.

## Modification composition

Enter and exit modifications are composable so that multiple different ones can be added to an animation and will be applied in turn. You can also combine multiples and save them as a new enter or exit modification using c().

Due to the composable nature of enter and exit modifications it is not possible to overwrite a prior modification by adding a new. If it is needed to start from scratch then the sentinels enter\_reset() and exit\_reset() are provided which clears all prior modifications.

#### Modification types

A range of modification types are provided by gganimate and using enter\_manual()/exit\_manual() or modification composition it is possible to create your own.

appear/disappear will simply make elements appear/disappear at either the start or end of the transition. The default if nothing else is added.

fade will simply set the alpha value to zero making the elements fade in/out during the transition.

grow/shrink will set the elements to zero size making them gradually grow into / shrink out of existence. Zero size depends on the type of layer, e.g. polygons/paths will have all their points set to the mean, while points will have size/stroke set to zero.

**recolour/recolor** will change the colour and/or fill of the elements making them gradually change from the defined colour and into their try colour. Be aware that unless the colour and fill are set to the same as the background colour of the plot this modification needs to be combined with others to ensure that elements does not abruptly appear.

## <span id="page-10-0"></span>frame\_vars 11

fly will set a specific x and y position where all elements will enter from/ exit to, irrespectible of their real position.

drift will modify the real position of the entering and exiting elements by a specified amount, e.g. setting x\_mod = -5 will let all elements enter from/exit to the left with a terminal position 5 points to the left of the real position.

## Examples

```
# Default is appear/disappear
anim <- ggplot(mtcars, aes(factor(gear), mpg)) +
 geom_boxplot() +
 transition_states(gear, 2, 1)
# Fade-in, fly-out
anim1 < - anim +enter_fade() +
 exit_fly(x\_loc = 7, y\_loc = 40)# Enter and exit accumulates
anim2 \leq anim +
 enter_fade() + enter_grow() +
 exit_fly(x_loc = 7, y_loc = 40) + exit_recolour(fill = 'forestgreen')
```
<span id="page-10-1"></span>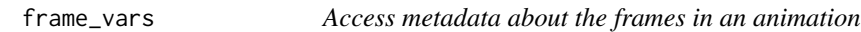

## Description

This function extracts the metadata generated about each frame during rendering. It corresponds to the information available to the labels for string literal interpretation and is thus dependent on the transition and view used for the animation.

#### Usage

```
frame_vars(animation = last_animation())
```
#### Arguments

animation The animation to extract metadata from. Defaults to the last rendered animation

## Value

A data.frame with a row per frame in the animation and metadata as columns

## <span id="page-11-1"></span>Description

The purpose of the renderer function is to take a list of image files and assemble them into an animation. gganimate provide a range of renderers but it is also possible to provide your own, if the supplied ones are lacking in any way. A renderer is given as argument to [animate\(\)](#page-3-1)/print() and receives the paths to the individual frames once they have been created.

## Usage

```
gifski_renderer(file = NULL, loop = TRUE, width = NULL, height = NULL)
file_renderer(dir = ".", prefix = "gganim_plot", overwrite = FALSE)
av_renderer(file = NULL, vfilter = "null", codec = NULL, audio = NULL)
ffmpeg_renderer(
  format = "auto",ffmpeg = NULL,
  options = list(pix_fmt = "yuv420p")
\lambdamagick_renderer(loop = TRUE)
```

```
sprite_renderer()
```
## Arguments

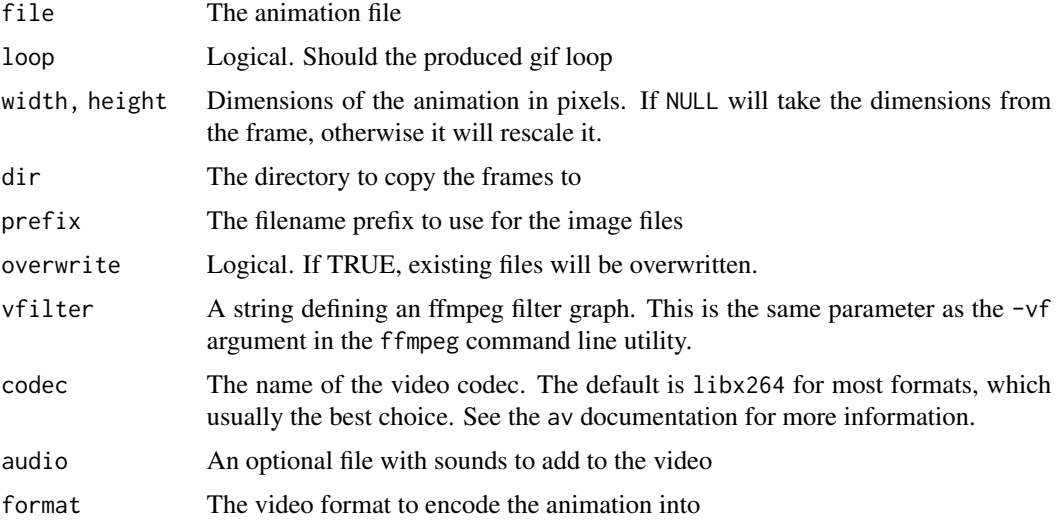

#### <span id="page-12-0"></span>renderers and the state of the state of the state of the state of the state of the state of the state of the state of the state of the state of the state of the state of the state of the state of the state of the state of

option-value pairs that will be converted to command line options automatically

#### Details

The gifski\_renderer() is used unless otherwise specified in [animate\(\)](#page-3-1) or in options('gganimate.renderer'). This renderer requires both the gifski and png packages to be installed.

Other possible renderers are:

- magick\_renderer() which requires the magick package and produce a gif. If gifski is not installed, the rendering will be much slower than using the gifski\_renderer() and can potentially result in system problems when many frames need to be rendered (if gifski is installed magick will use it under the hood)
- av\_renderer() which requies the av package and uses ffmpeg to encode the animation into a video file.
- ffmpeg\_renderer() which requires that ffmpeg has been installed on your computer. As with av\_renderer() it will use ffmpeg to encode the animation into a video
- sprite\_renderer() which requires magick and will render the animation into a spritesheet
- file\_renderer() which has no dependencies and simply returns the animation as a list of image files (one for each frame)

It is possible to create your own renderer function providing that it matches the required signature (frames and fps argument). The return value of your provided function will be the return value ultimately given by [animate\(\)](#page-3-1)

## Value

The provided renderers are factory functions that returns a new function that take frames and fps as arguments, the former being a character vector with file paths to the images holding the separate frames, in the order they should appear, and the latter being the framerate to use for the animation in frames-per-second.

The return type of the different returned renderers are:

- gifski\_renderer: Returns a [gif\\_image](#page-0-0) object
- magick\_renderer: Returns a magick-image object
- av\_renderer: Returns a video file object
- ffmpeg\_renderer: Returns a [video\\_file](#page-0-0) object
- file\_renderer: Returns a vector of file paths

```
anim <- ggplot(mtcars, aes(mpg, disp)) +
 transition_states(gear, transition_length = 2, state_length = 1) +
 enter_fade() +
 exit_fade()
```

```
## Not run:
# Renderers are specified in the `animate()` function
animate(anim, renderer = sprite_renderer())
## End(Not run)
```
<span id="page-13-1"></span>

shadow\_mark *Show original data as background marks*

#### Description

This shadow lets you show the raw data behind the current frame. Both past and/or future raw data can be shown and styled as you want.

#### Usage

 $shadow_matrix(past = TRUE, future = FALSE, ..., exclude_l)$ 

## Arguments

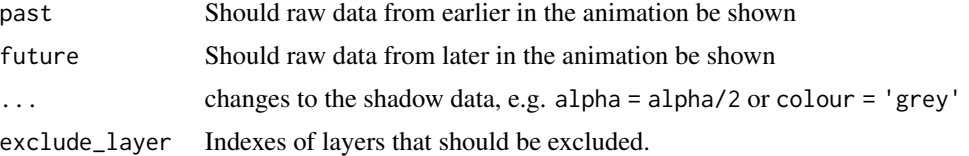

## See Also

Other shadows: [shadow\\_null\(](#page-14-1)), [shadow\\_trail\(](#page-14-2)), [shadow\\_wake\(](#page-15-1))

#### Examples

# Use any of the aesthetics to add a style to either the past or the future raw data. # Adding a grouping variable in a transition call prior to calling `shadow\_mark()` will # allow transitioning through different states in time.

```
p1 <- ggplot(airquality, aes(Day, Temp)) +
 geom\_line(color = 'red', size = 1) +transition_time(Month) +
 shadow_mark(colour = 'black', size = 0.75)
```

```
# animate(p1)
```
# Add a future = TRUE argument to show data later in the animation.

```
p2 <- ggplot(airquality, aes(Day, Temp)) +
 geom\_line(color = 'red', size = 1) +
```
<span id="page-13-0"></span>

## <span id="page-14-0"></span>shadow\_null 15

```
transition_time(Month) +
 shadow_mark(color = 'black', size = 0.75, past = FALSE, future = TRUE)
# animate(p2)
```
<span id="page-14-1"></span>shadow\_null *A non-existent shadow*

## Description

This is the default shadow that simply doesn't show anything other than the data for the current frame.

#### Usage

shadow\_null()

## See Also

Other shadows: [shadow\\_mark\(](#page-13-1)), [shadow\\_trail\(](#page-14-2)), [shadow\\_wake\(](#page-15-1))

<span id="page-14-2"></span>shadow\_trail *A trail of evenly spaced old frames*

## Description

This shadow will trace the movement in your animation by keeping every *n*th frame and will thus produce a breadcrumb-like trail. Note that the shadow frames will not be equidistant in space but in time (that is, if a point moves slowly the *crumbs* will be closer to each other). It is possible to modify the look of the shadow by changing the different graphic parameters in the data

#### Usage

```
shadow_train(distance = 0.05, max_friends = Inf, ..., exclude_layer = NULL)
```
#### **Arguments**

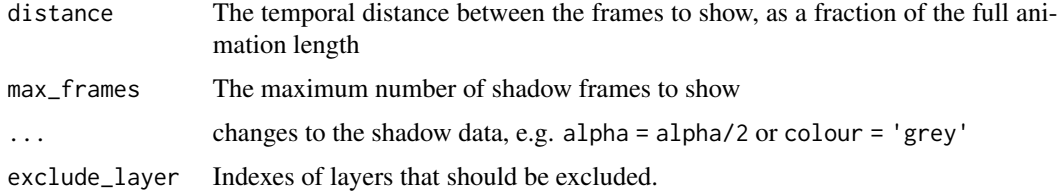

## <span id="page-15-0"></span>See Also

Other shadows: [shadow\\_mark\(](#page-13-1)), [shadow\\_null\(](#page-14-1)), [shadow\\_wake\(](#page-15-1))

## Examples

```
anim <- ggplot(airquality, aes(Day, Temp, colour = factor(Month))) +
 geom_point() +
 transition_time(Day)
# Change distance between points
anim1 <- anim +shadow_trail(0.02)
# Style shadow differently
anim2 < - anim +shadow_trail(alpha = 0.3, shape = 2)
# Restrict the shadow to 10 frames
anim3 < - anim +shadow_trail(max_frames = 10)
```
<span id="page-15-1"></span>shadow\_wake *Show preceding frames with gradual falloff*

## Description

This shadow is meant to draw a small wake after data by showing the latest frames up to the current. You can choose to gradually diminish the size and/or opacity of the shadow. The length of the wake is not given in absolute frames as that would make the animation susceptible to changes in the framerate. Instead it is given as a proportion of the total length of the animation.

### Usage

```
shadow_wake(
 wake_length,
  size = TRUE,
  alpha = TRUE,colour = NULL,
  fill = NULL,falloff = "cubic-in",
 wrap = TRUE,
 exclude_layer = NULL,
  exclude_phase = c("enter", "exit")
)
```
## <span id="page-16-0"></span>shadow\_wake 17

#### **Arguments**

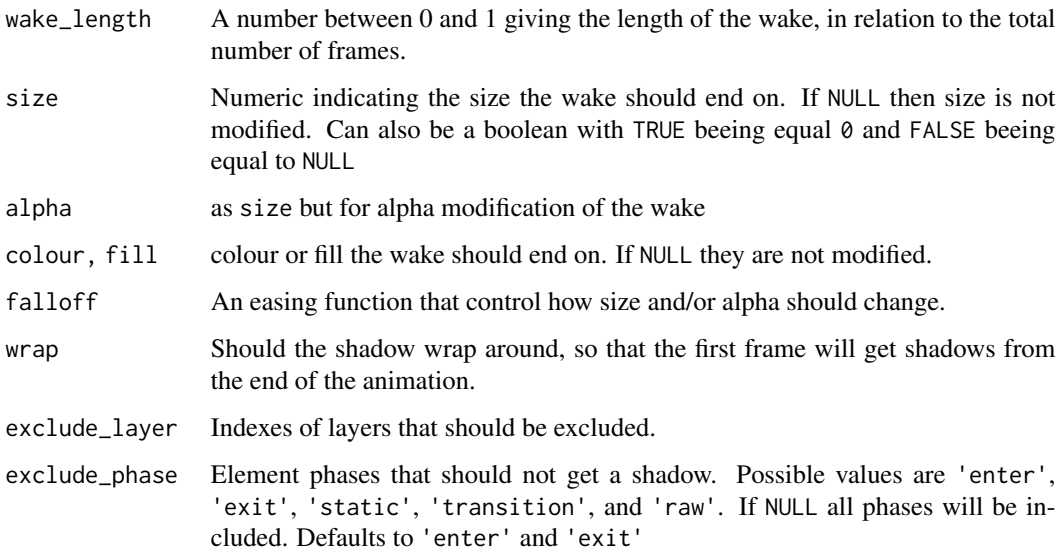

## See Also

Other shadows: [shadow\\_mark\(](#page-13-1)), [shadow\\_null\(](#page-14-1)), [shadow\\_trail\(](#page-14-2))

## Examples

```
anim <- ggplot(iris, aes(Petal.Length, Sepal.Length)) +
  geom_point() +
  labs(title = "{closest_state}") +
  transition_states(Species, transition_length = 4, state_length = 1)
# `shadow_wake` can be combined with e.g. `transition_states` to show
# motion of geoms as they are in transition with respect to the selected state.
```

```
anim1 \leq anim +shadow_wake(wake_length = 0.05)
```

```
# Different qualities can be manipulated by setting a value for it that it
# should taper off to
anim2 < - anim +shadow_wake(0.1, size = 10, alpha = FALSE, colour = 'grey92')
# Use `detail` in the `animate()` call to increase the number of calculated
# frames and thus make the wake smoother
## Not run:
```
animate(anim2, detail =  $5$ )

## End(Not run)

<span id="page-17-0"></span>

## Description

Sometimes it is of interest to split an animation out in smaller chunks so they can be orchestrated, e.g. in a presentation. This function lets you provide a 'factor' to split by in the same way as [base::split\(\)](#page-0-0) though this one will be evaluated in the context of the animations [frame\\_vars\(\)](#page-10-1) data, so you can split directly on frame metadata.

#### Usage

```
split_animation(animation = last_animation(), by)
```
## Arguments

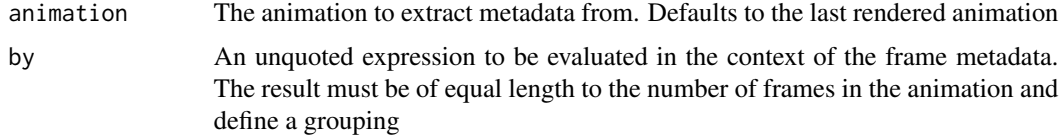

## Value

Depending on the output type of the renderer used to produce the animation. Often a list with elements referencing the chunks of the animation. that can then be saved individually.

<span id="page-17-1"></span>transition\_components *Transition individual components through their own lifecycle*

#### Description

This transition allows individual visual components to define their own "life-cycle". This means that the final animation will not have any common "state" and "transition" phase as any component can be moving or static at any point in time.

#### Usage

```
transition_components(
  time,
  range = NULL,
  enter_length = NULL,
  exit_length = NULL,
  id
)
```
#### <span id="page-18-0"></span>**Arguments**

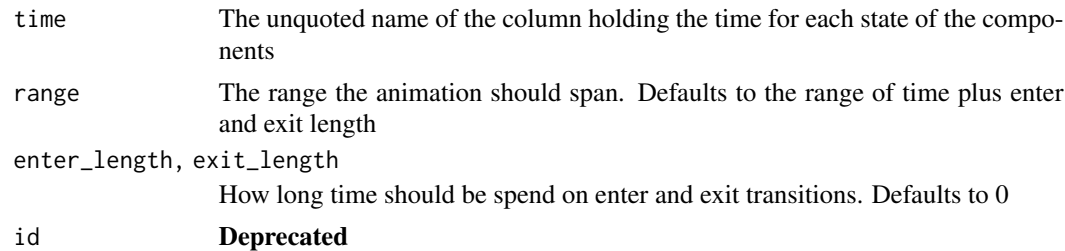

#### Label variables

transition\_components makes the following variables available for string literal interpretation, in addition to the general ones provided by [animate\(\)](#page-3-1):

• frame time gives the time that the current frame corresponds to

## Object permanence

transition\_components uses the group aesthetic of each layer to identify which rows in the input data correspond to the same graphic element and will therefore define stages in time that the element will animate through. The group aesthetic, if not set, will be calculated from the interaction of all discrete aesthetics in the layer (excluding label), so it is often better to set it explicetly when animating, to make sure your data is interpreted in the right way. If the group aesthetic is not set, and no discrete aesthetics exists then all rows will have the same group.

#### Computed Variables

It is possible to use variables calculated by the statistic to define the transition. Simply inclose the variable in stat() in the same way as when using computed variables in aesthetics.

## See Also

```
Other transitions: transition_events(), transition_filter(), transition_layers(), transition_manual(),
transition_null(), transition_reveal(), transition_states(), transition_time()
```

```
data <- data.frame(
 x = runif(10),
 y = runif(10),
 size = sample(1:3, 10, TRUE),time = c(1, 4, 6, 7, 9, 6, 7, 8, 9, 10),
 id = rep(1:2, each = 5)\lambdaanim <- ggplot(data, aes(x, y, group = id, size = size)) +
 geom_point() +
 transition_components(time)
# By default the time range is set to the range of the time varialbe (plus
```

```
# any enter and exit length), but this can be overwritten
anim2 <- ggplot(data, aes(x, y, group = id, size = size)) +
  geom_point() +
  transition_components(time, range = c(4, 8))
# If you are using any enter/exit functions you need to give them some time
anim3 <- ggplot(data, aes(x, y, group = id, size = size)) +geom_point() +
  transition_components(time, enter_length = 2, exit_length = 2) +
  enter_grow() +
  exit_fade()
```
<span id="page-19-1"></span>transition\_events *Transition individual events in and out*

## Description

This transition treats each visual element as an event in time and allows you to control the duration and enter/exit length individually for each event.

## Usage

```
transition_events(
  start,
  end = NULL,range = NULL,
 enter_length = NULL,
 exit_length = NULL
)
```
## Arguments

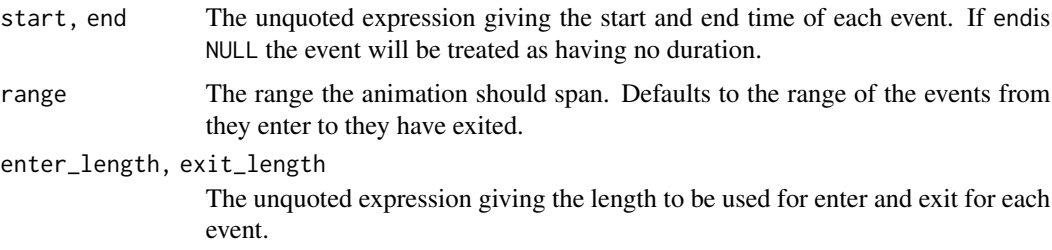

## Label variables

transition\_components makes the following variables available for string literal interpretation, in addition to the general ones provided by [animate\(\)](#page-3-1):

• frame\_time gives the time that the current frame corresponds to

## <span id="page-20-0"></span>transition\_filter 21

## Object permanence

transition\_events does not link rows across data to the same graphic element, so elements will be defined uniquely by each row and its specific start, end, enter and exit.

#### Computed Variables

It is possible to use variables calculated by the statistic to define the transition. Simply inclose the variable in stat() in the same way as when using computed variables in aesthetics.

## See Also

```
Other transitions: transition_components(), transition_filter(), transition_layers(),
transition_manual(), transition_null(), transition_reveal(), transition_states(), transition_time()
```
## Examples

```
data <- data.frame(
 x = 1:10,
 y = runif(10),
 begin = runif(10, 1, 100),
 length = runif(10, 5, 20),
 enter = runif(10, 5, 10),
 exit = runif(10, 5, 10)
)
anim <- ggplot(data, aes(x, y)) +
 geom_col() +
 transition_events(start = begin,
                    end = begin + length,
                    enter_length = enter,
                    exit_length = exit) +enter_grow() +
 exit\_drift(x_mod = 11) +exit_fade()
```
<span id="page-20-1"></span>transition\_filter *Transition between different filters*

#### Description

This transition allows you to transition between a range of filtering conditions. The conditions are expressed as logical statements and rows in the data will be retained if the statement evaluates to TRUE. It is possible to keep filtered data on display by setting keep = TRUE which will let data be retained as the result of the exit function. Note that if data is kept the enter function will have no effect.

## Usage

```
transition_filter(
  transition_length = 1,
  filter_length = 1,
  ...,
 wrap = TRUE,keep = FALSE
\lambda
```
## Arguments

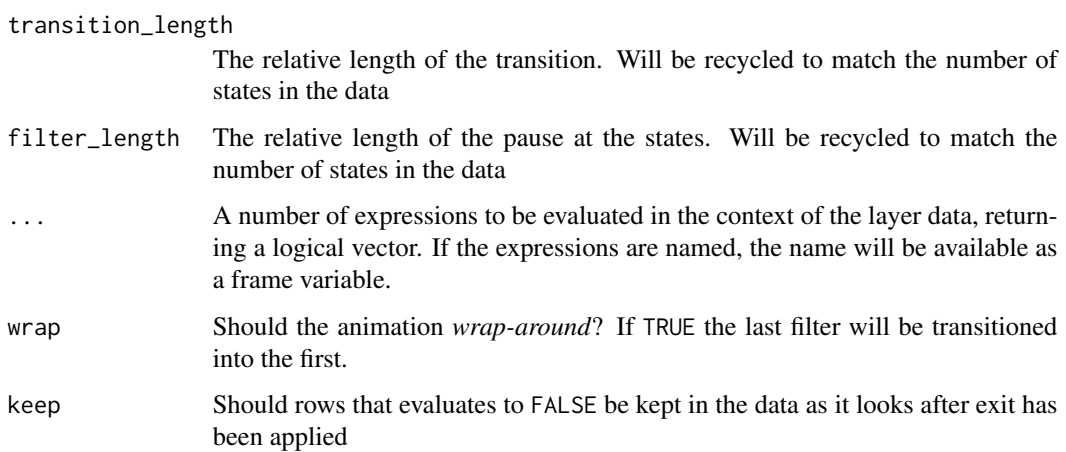

## Label variables

transition\_filter makes the following variables available for string literal interpretation, in addition to the general ones provided by [animate\(\)](#page-3-1):

- transitioning is a boolean indicating whether the frame is part of the transitioning phase
- previous\_filter The name of the last filter the animation was at
- closest\_filter The name of the filter closest to this frame
- next\_filter The name of the next filter the animation will be part of
- previous\_expression The expression of the last filter the animation was at
- closest\_expression The expression of the filter closest to this frame
- next\_expression The expression of the next filter the animation will be part of

## Object permanence

transition\_filter does not link rows across data to the same graphic element, so elements will be defined uniquely by each row. If keep = TRUE the rows not matching the conditions of a filter is not removed from the plot after the exit animation, and a possible subsequent enter will begin from the state they were left in, rather than enter anew from the state defined by the enter function.

<span id="page-21-0"></span>

## <span id="page-22-0"></span>transition\_filter 23

## Computed Variables

It is possible to use variables calculated by the statistic to define the transition. Simply inclose the variable in stat() in the same way as when using computed variables in aesthetics.

## See Also

```
Other transitions: transition_components(), transition_events(), transition_layers(),
transition_manual(), transition_null(), transition_reveal(), transition_states(), transition_time()
```

```
anim <- ggplot(iris, aes(Petal.Width, Petal.Length, colour = Species)) +
 geom_point() +
 transition_filter(
   transition_length = 2,
   filter_length = 1,
   Setosa = Species == 'setosa',
   Long = Petal.Length > 4,
   Wide = Petal.Width > 2
 +ggtitle(
   'Filter: {closest_filter}',
   subtitle = '{closest_expression}'
 ) +enter_fade() +
 exit_fly(y\_loc = 0)# Setting `keep = TRUE` allows you to keep the culled data on display. Only
# exit functions will be used in that case (as elements enters from the
# result of the exit function)
anim2 <- ggplot(iris, aes(Petal.Width, Petal.Length, colour = Species)) +
 geom_point() +
 transition_filter(
   transition_length = 2,
   filter_length = 1,
   Setosa = Species == 'setosa',
   Long = Petal.Length > 4,
   Wide = Petal.Width > 2,
   keep = TRUE
 ) +ggtitle(
    'Filter: {closest_filter}',
   subtitle = '{closest_expression}'
 ) +exit_recolour(colour = 'grey') +
 exit_{\text{shrink}}(size = 0.5)
```
<span id="page-23-1"></span><span id="page-23-0"></span>transition\_layers *Build up a plot, layer by layer*

## Description

This transition gradually adds layers to the plot in the order they have been defined. By default prior layers are kept for the remainder of the animation, but they can also be set to be removed as the next layer enters.

#### Usage

```
transition_layers(
  layer_length = 1,transition_length = 1,
  keep_layers = TRUE,
  from_blank = TRUE,
  layer_order = NULL,
  layer_names = NULL
)
```
## Arguments

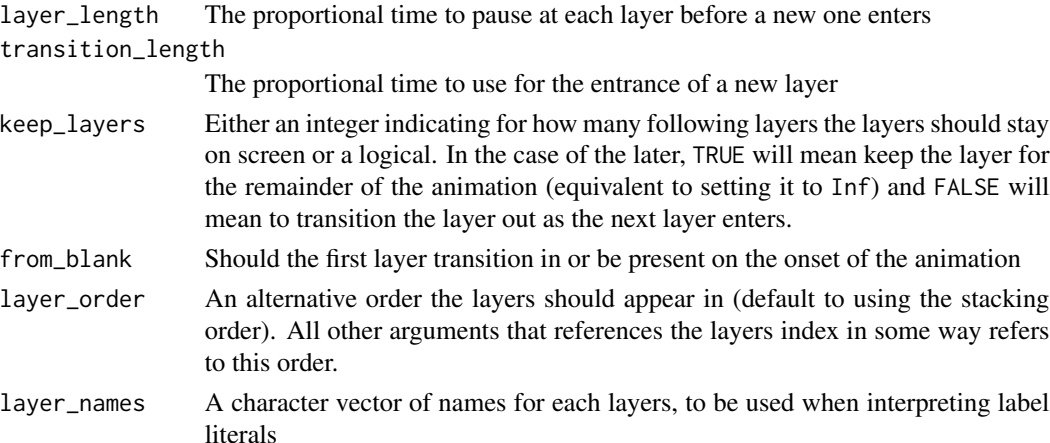

## Label variables

transition\_layers makes the following variables available for string literal interpretation, in addition to the general ones provided by [animate\(\)](#page-3-1):

- transitioning is a boolean indicating whether the frame is part of the transitioning phase
- previous\_layer The name of the last layer the animation was showing
- closest\_layer The name of the layer the animation is closest to showing
- next\_layer The name of the next layer the animation will show
- nlayers The total number of layers

## <span id="page-24-0"></span>transition\_layers 25

#### Object permanence

transition\_layer does not link rows across data to the same graphic element, so elements will be defined uniquely by each row and the enter and exit of the layer it belongs to.

## See Also

```
Other transitions: transition_components(), transition_events(), transition_filter(),
transition_manual(), transition_null(), transition_reveal(), transition_states(), transition_time()
```

```
# Default is to use layer order and keep layers for duration of animation
anim <- ggplot(mtcars, aes(mpg, disp)) +
 geom_point() +
 geom_smooth(colour = 'grey', se = FALSE) +
 geom_smooth(aes(colour = factor(gear))) +
 transition_layers(layer_length = 1, transition_length = 2) +
 enter_fade() + enter_grow()
# Start with the first layer already present
anim1 <- ggplot(mtcars, aes(mpg, disp)) +
 geom_point() +
 geom\_smooth(colour = 'grey', se = FALSE) +geom_smooth(aes(colour = factor(gear))) +
 transition_layers(layer_length = 1, transition_length = 2,
                    from\_blank = FALSE) +enter_fade() + enter_grow()
# Change the order of the layers
anim2 <- ggplot(mtcars, aes(mpg, disp)) +
 geom_point() +
 geom_smooth(colour = 'grey', se = FALSE) +
 geom_smooth(aes(colour = factor(gear))) +
  transition_layers(layer_length = 1, transition_length = 2,
                    from_blank = FALSE, layer_order = c(3, 1, 2)) +
 enter_fade() + enter_grow()
# Keep layer 1 for the whole animation, but remove the 2nd layer as the 3rd
# enters
anim3 <- ggplot(mtcars, aes(mpg, disp)) +
 geom_point() +
 geom_smooth(colour = 'grey', se = FALSE) +
 geom_smooth(aes(colour = factor(gear))) +
 transition_layers(layer_length = 1, transition_length = 2,
                    from_blank = FALSE, keep_layers = c(Inf, 0, 0)) +
 enter_fade() + enter_grow() +
 exit_fade() + exit_shrink()
```
<span id="page-25-1"></span><span id="page-25-0"></span>

## Description

This transition allows you to map a variable in your data to a specific frame in the animation. No tweening of data will be made and the number of frames in the animation will be decided by the number of levels in the frame variable.

#### Usage

```
transition_manual(frames, ..., cumulative = FALSE)
```
## Arguments

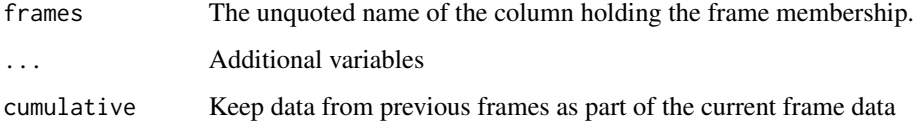

#### Label variables

transition\_states makes the following variables available for string literal interpretation, in addition to the general ones provided by [animate\(\)](#page-3-1):

- previous\_frame The name of the last frame the animation was at
- current\_frame The name of the current frame
- next\_frame The name of the next frame in the animation

## Object permanence

transition\_manual does not link rows across data to the same graphic element. Every frame is a discrete state and no animation between the states is done.

#### Computed Variables

It is possible to use variables calculated by the statistic to define the transition. Simply inclose the variable in stat() in the same way as when using computed variables in aesthetics.

## See Also

```
Other transitions: transition_components(), transition_events(), transition_filter(),
transition_layers(), transition_null(), transition_reveal(), transition_states(), transition_time()
```
## <span id="page-26-0"></span>transition\_null 27

## Examples

```
anim <- ggplot(mtcars, aes(factor(gear), mpg)) +
 geom_boxplot() +
 transition_manual(gear)
# Using `cumulative = TRUE` to keep data from older frames
anim2 <- ggplot(mtcars, aes(factor(gear), mpg)) +
 geom_boxplot() +
 transition_manual(gear, cumulative = TRUE)
# Use `factor()` to set the order of the frames
anim3 <- ggplot(mtcars, aes(factor(gear), mpg)) +
 geom_boxplot() +
 transition_manual(factor(gear, levels = c('4', '3', '5')))
```
<span id="page-26-1"></span>transition\_null *Keep all data constant across the animation*

## Description

Keep all data constant across the animation

## Usage

```
transition_null()
```
## See Also

```
Other transitions: transition_components(), transition_events(), transition_filter(),
transition_layers(), transition_manual(), transition_reveal(), transition_states(),
transition_time()
```
<span id="page-26-2"></span>transition\_reveal *Reveal data along a given dimension*

## Description

This transition allows you to let data gradually appear, based on a given time dimension. In contrast to e.g. [transition\\_time\(\)](#page-29-1) transition\_reveal() calculates intermediary values at exact positions instead of coercing raw values into the closest frame. It further keeps old data for path and polygon type layers so that they are gradually build up instead of being a set of disconnected segments as will happen when using [transition\\_time\(\)](#page-29-1) and [shadow\\_mark\(\)](#page-13-1) together.

## Usage

```
transition_reveal(along, range = NULL, keep_last = TRUE, id)
```
## <span id="page-27-0"></span>**Arguments**

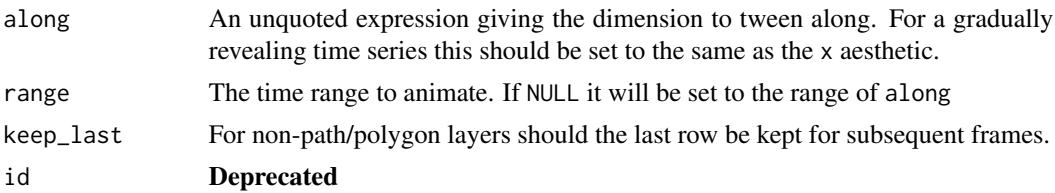

## Label variables

transition\_along makes the following variables available for string literal interpretation, in addition to the general ones provided by [animate\(\)](#page-3-1):

• frame\_along gives the position on the along-dimension that the current frame corresponds to

## Object permanence

transition\_reveal uses the group aesthetic of each layer to identify which rows in the input data correspond to the same graphic element and will therefore define a a whole to be revealed over the animation. The group aesthetic, if not set, will be calculated from the interaction of all discrete aesthetics in the layer (excluding label), so it is often better to set it explicetly when animating, to make sure your data is interpreted in the right way. If the group aesthetic is not set, and no discrete aesthetics exists then all rows will have the same group.

## Computed Variables

It is possible to use variables calculated by the statistic to define the transition. Simply inclose the variable in stat() in the same way as when using computed variables in aesthetics.

#### See Also

```
Other transitions: transition_components(), transition_events(), transition_filter(),
transition_layers(), transition_manual(), transition_null(), transition_states(), transition_time()
```

```
anim <- ggplot(airquality, aes(Day, Temp, group = Month)) +
 geom_line() +
 transition_reveal(Day)
# Non-paths will only show the current position, not the history
anim1 <- ggplot(airquality, aes(Day, Temp, group = Month)) +
 geom_line() +
 geom\_point(colour = 'red', size = 3) +transition_reveal(Day)
# Points can be kept by giving them a unique group and set `keep = TRUE` (the
# default)
anim2 <- ggplot(airquality, aes(Day, Temp, group = Month)) +
 geom_line() +
 geom_point(aes(group = seq_along(Day))) +
```

```
geom\_point(colour = 'red', size = 3) +transition_reveal(Day)
```
<span id="page-28-1"></span>transition\_states *Transition between several distinct stages of the data*

## **Description**

This transition splits your data into multiple states based on the levels in a given column, much like [ggplot2::facet\\_wrap\(\)](#page-0-0) splits up the data in multiple panels. It then tweens between the defined states and pauses at each state. Layers with data without the specified column will be kept constant during the animation (again, mimicking facet\_wrap).

## Usage

```
transition_states(states, transition_length = 1, state_length = 1, wrap = TRUE)
```
## Arguments

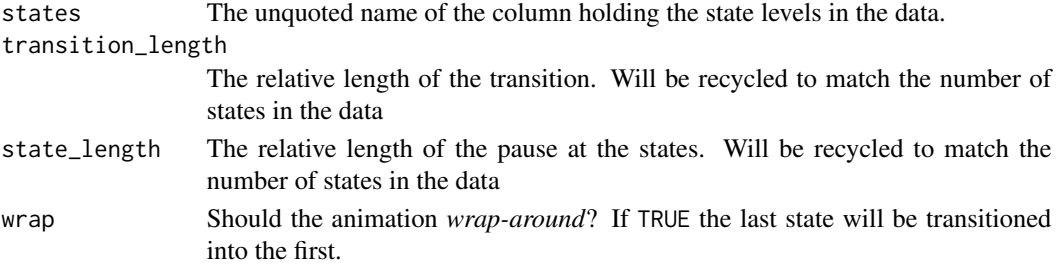

## Label variables

transition\_states makes the following variables available for string literal interpretation, in addition to the general ones provided by [animate\(\)](#page-3-1):

- transitioning is a boolean indicating whether the frame is part of the transitioning phase
- previous\_state The name of the last state the animation was at
- closest state The name of the state closest to this frame
- next\_state The name of the next state the animation will be part of

## Object permanence

transition\_states uses the group aesthetic of each layer to identify which rows in the input data correspond to the same graphic element and will therefore define which elements will turn into each other between states. The group aesthetic, if not set, will be calculated from the interaction of all discrete aesthetics in the layer (excluding label), so it is often better to set it explicetly when animating, to make sure your data is interpreted in the right way. If the group aesthetic is not set, and no discrete aesthetics exists then all rows will have the same group. If the group aesthetic is not unique in each state, then rows will be matched first by group and then by index. Unmatched rows will appear/disappear, potentially using an enter or exit function.

## <span id="page-29-0"></span>Computed Variables

It is possible to use variables calculated by the statistic to define the transition. Simply inclose the variable in stat() in the same way as when using computed variables in aesthetics.

#### See Also

```
Other transitions: transition_components(), transition_events(), transition_filter(),
transition_layers(), transition_manual(), transition_null(), transition_reveal(), transition_time()
```
## Examples

```
anim <- ggplot(iris, aes(Sepal.Width, Petal.Width)) +
 geom_point() +
 labs(title = "{closest_state}") +
 transition_states(Species, transition_length = 3, state_length = 1)
# Use a unique group to avoid matching graphic elements
iris$group <- seq_len(nrow(iris))
anim1 <- ggplot(iris, aes(Sepal.Width, Petal.Width, group = group)) +
 geom_point() +
 labs(title = "{closest_state}") +
 transition_states(Species, transition_length = 3, state_length = 1) +
 enter_fade() +
 exit_fade()
# Set `wrap = FALSE` to avoid transitioning the last state to the first
anim2 <- ggplot(iris, aes(Sepal.Width, Petal.Width)) +
 geom_point() +
 labs(title = "{closest_state}") +transition_states(Species, transition_length = 3, state_length = 1,
                   wrap = FALSE)
```
<span id="page-29-1"></span>transition\_time *Transition through distinct states in time*

## Description

This is a variant of [transition\\_states\(\)](#page-28-1) that is intended for data where the states are representing specific point in time. The transition length between the states will be set to correspond to the actual time difference between them.

## Usage

```
transition_time(time, range = NULL)
```
## <span id="page-30-0"></span>transition\_time 31

#### **Arguments**

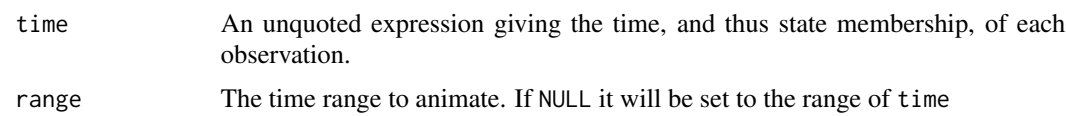

#### Label variables

transition\_time makes the following variables available for string literal interpretation, in addition to the general ones provided by [animate\(\)](#page-3-1):

• frame\_time gives the time that the current frame corresponds to

## Object permanence

transition\_time uses the group aesthetic of each layer to identify which rows in the input data correspond to the same graphic element and will therefore define which elements will turn into each other between time points. The group aesthetic, if not set, will be calculated from the interaction of all discrete aesthetics in the layer (excluding label), so it is often better to set it explicetly when animating, to make sure your data is interpreted in the right way. If the group aesthetic is not set, and no discrete aesthetics exists then all rows will have the same group. If the group aesthetic is not unique in each state, then rows will be matched first by group and then by index. Unmatched rows will appear/disappear, potentially using an enter or exit function.

### Computed Variables

It is possible to use variables calculated by the statistic to define the transition. Simply inclose the variable in stat() in the same way as when using computed variables in aesthetics.

## See Also

```
Other transitions: transition_components(), transition_events(), transition_filter(),
transition_layers(), transition_manual(), transition_null(), transition_reveal(), transition_states()
```

```
anim <- ggplot(airquality, aes(Day, Temp)) +
 geom_point(aes(colour = factor(Month))) +
 transition_time(Day)
# Removing a time point will prolong the tweening between neighbouring time
# points so the time dimension stays linear
airquality_missing <- airquality[airquality$Day <= 10 | airquality$Day >= 20, ]
anim1 <- ggplot(airquality_missing, aes(Day, Temp)) +
 geom_point(aes(colour = factor(Month))) +
 transition_time(Day)
# Range can be constrained if needed
anim2 <- ggplot(airquality, aes(Day, Temp)) +
 geom_point(aes(colour = factor(Month))) +
 transition_time(Day, range = c(10L, 20L))
```

```
# The group aesthetic is used to connect elements
# No grouping
anim3 <- ggplot(airquality, aes(Day, Temp)) +
 geom_line() +
 transition_time(Month)
# Group by month
anim4 <- ggplot(airquality, aes(Day, Temp)) +
 geom_line(aes(group = Month)) +
 transition_time(Month) +
 enter_fade() +
 exit_fade()
```
<span id="page-31-1"></span>view\_follow *Let the view follow the data in each frame*

#### Description

This view will set the panels to include the data present in the frame.

#### Usage

```
view_follow(
  fixed_x = FALSE,fixed_y = FALSE,exclude_layer = NULL,
  aspect_ratio = 1
)
```
## Arguments

fixed\_x, fixed\_y

Either a logical indicating if the dimension should not be modified by the view, or a numeric vector giving the lower and upper bounds of the dimension. For the latter, an NA value will be substituted for whatever is calculated by the view (e.g. fixed\_x =  $c(\emptyset, NA)$ ) will fix the minimum x value to 0 and let the view calculate the upper bound.

exclude\_layer Integer vector of layer indices that should be ignored when calculating the view aspect\_ratio If the coord is fixed, ensure that the view matches the given aspect ratio. Will override anything given in fixed\_x/fixed\_y

## See Also

Other views: [view\\_static\(](#page-32-1)), [view\\_step\(](#page-32-2)), [view\\_zoom\(](#page-35-1))

<span id="page-31-0"></span>

## <span id="page-32-0"></span>view\_static 33

## Examples

```
anim <- ggplot(iris, aes(Sepal.Length, Sepal.Width)) +
 geom_point() +
 labs(title = "{closest_state}") +
 transition_states(Species, transition_length = 4, state_length = 1) +
 view_follow()
# Fixing a dimension can be done in general
anim1 <- ggplot(iris, aes(Sepal.Length, Sepal.Width)) +
 geom_point() +
 labs(title = "{closest_state}'') +transition_states(Species, transition_length = 4, state_length = 1) +
 view_follow(fixed_x = TRUE)
# ...or just for one side of the range
anim1 <- ggplot(iris, aes(Sepal.Length, Sepal.Width)) +
 geom_point() +
 labs(title = "{closest_state}") +
 transition_states(Species, transition_length = 4, state_length = 1) +
 view_fallow(fixed_x = c(4, NA), fixed_y = c(2, NA))
```
<span id="page-32-1"></span>view\_static *Keep a fixed view that include all of the data*

## Description

This view keeps positional scales fixed across all frames

## Usage

```
view_static()
```
## See Also

Other views: [view\\_follow\(](#page-31-1)), [view\\_step\(](#page-32-2)), [view\\_zoom\(](#page-35-1))

<span id="page-32-2"></span>

view\_step *Follow the data in steps*

## <span id="page-32-3"></span>Description

This view is a bit like [view\\_follow\(\)](#page-31-1) but will not match the data in each frame. Instead it will switch between being static and zoom to the range of the data. It is a great pairing with [transition\\_states\(\)](#page-28-1) as it can move the view while the data is static and then be static while the data moves. The standard version will look at the data present in the calculated frames and set the ranges based on that, while the \_manual version will allow you to define your own ranges.

## Usage

```
view_step(
 pause_length = 1,
  step_length = 1,
 nsteps = NULL,
  look_ahead = pause_length,
  delay = 0,
  include = TRUE,
  ease = "cubic-in-out",
 wrap = TRUE,pause_first = FALSE,
  fixed_x = FALSE,fixed_y = FALSE,
 exclude_layer = NULL,
  aspect_ratio = 1
\mathcal{E}view_step_manual(
 pause_length = 1,
  step_length = 1,
 xmin,
  xmax,
 ymin,
 ymax,
  delay = 0,
  ease = "cubic-in-out",
 wrap = TRUE,pause_first = FALSE,
 fixed_x = FALSE,fixed_y = FALSE,
  exclude_layer = NULL,
  aspect_ratio = 1
\mathcal{E}
```
## Arguments

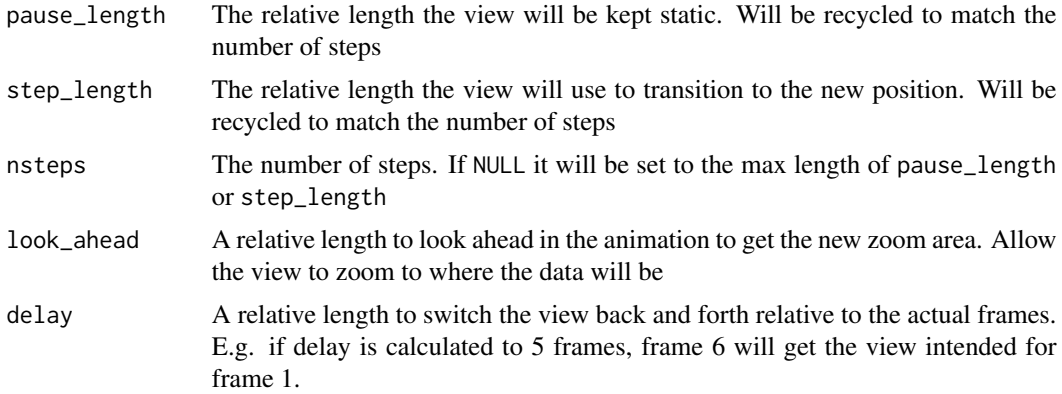

<span id="page-34-0"></span>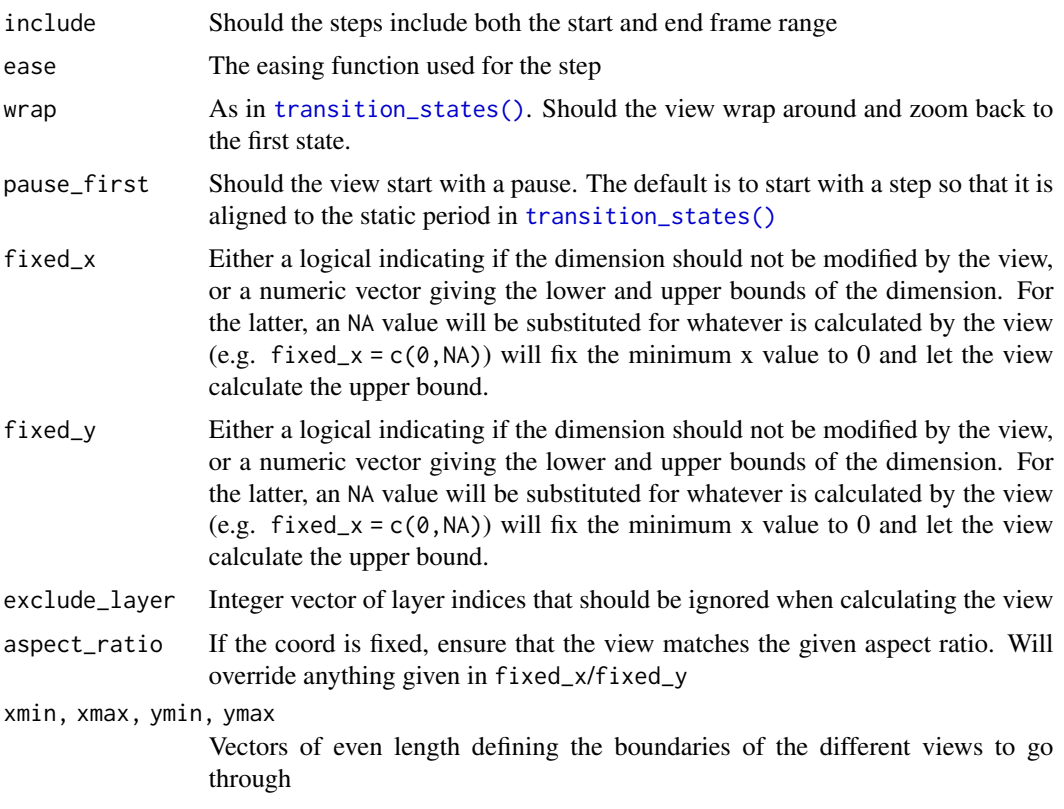

## See Also

Other views: [view\\_follow\(](#page-31-1)), [view\\_static\(](#page-32-1)), [view\\_zoom\(](#page-35-1))

```
anim <- ggplot(iris, aes(Petal.Length, Petal.Width)) +
  geom_point() +
  transition_states(Species, transition_length = 2, state_length = 1) +
  view_step(pause_length = 2, step_length = 1, nsteps = 3)
# Default is to include the data from the two states you're stepping between
# but this can be turned off
anim <- ggplot(iris, aes(Petal.Length, Petal.Width)) +
  geom_point() +
  transition_states(Species, transition_length = 2, state_length = 1) +
  view_step(pause_length = 2, step_length = 1, nsteps = 3, include = FALSE)
# Default is to work off-beat of transition_states so that view changes while
# data is static. Setting pause_first=TRUE changes this
anim <- ggplot(iris, aes(Petal.Length, Petal.Width)) +
  geom_point() +
  transition_states(Species, transition_length = 2, state_length = 1) +
  view_step(pause_length = 1, step_length = 2, nsteps = 3, pause_first = TRUE)
```

```
# If the transition doesn't wrap, then the view shouldn't either
anim <- ggplot(iris, aes(Petal.Length, Petal.Width)) +
 geom_point() +
 transition_states(Species, transition_length = 2, state_length = 1, wrap = FALSE) +
 view_step(pause_length = 2, step_length = 1, nsteps = 3, wrap = FALSE)
```
<span id="page-35-1"></span>view\_zoom *Pan and zoom smoothly between different states*

## Description

This view is in many ways equivalent to [view\\_step\(\)](#page-32-2) and [view\\_step\\_manual\(\)](#page-32-3) but instead of simply tweening the bounding box of each view it implement the smooth zoom and pan technique developed by Reach & North (2018). It gradually zooms out and then in during the pan to allow a smooth transition of the view. As with [view\\_step\(\)](#page-32-2) the standard version will look at the data present in the calculated frames and set the ranges based on that, while the \_manual version will allow you to define your own ranges to zoom between.

#### Usage

```
view_zoom(
  pause_length = 1,
  step_length = 1,
  nsteps = NULL,
  look_ahead = 0,
  delay = \theta,
  include = FALSE,
  pan_zoom = 0,
  ease = "sine-in-out",
 wrap = TRUE,pause_first = TRUE,
  fixed_x = FALSE,
  fixed_y = FALSE,exclude_layer = NULL,
  aspect_ratio = 1
)
view_zoom_manual(
 pause_length = 1,
  step_length = 1,
  xmin,
  xmax,
  ymin,
  ymax,
  delay = 0,
  pan\_zoom = 0,
```
<span id="page-35-0"></span>

## <span id="page-36-0"></span>view\_zoom 37

```
ease = "sine-in-out",
  wrap = TRUE,pause_first = TRUE,
  fixed_x = FALSE,fixed_y = FALSE,exclude_layer = NULL,
 aspect_ratio = 1
\mathcal{L}
```
## Arguments

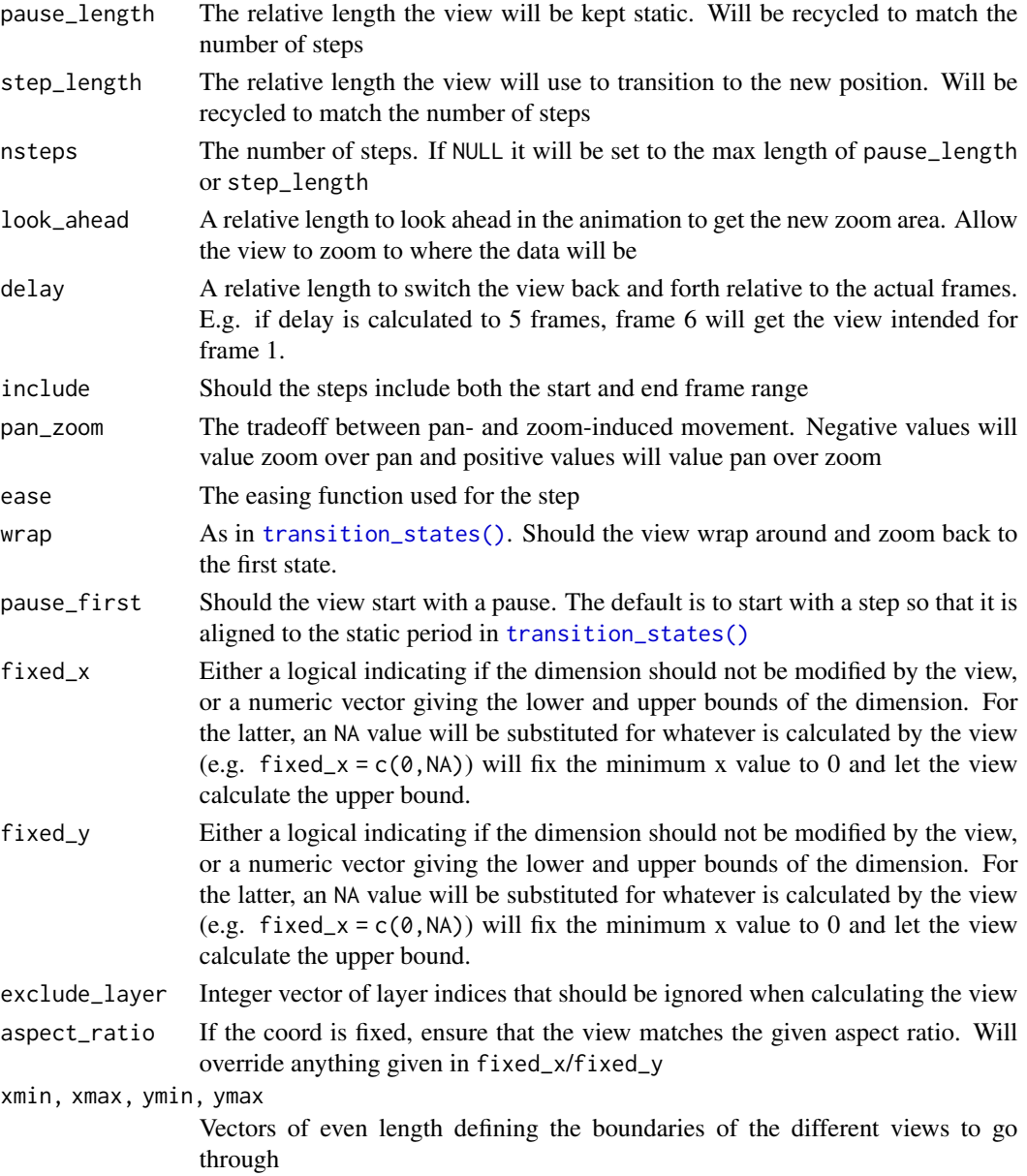

## <span id="page-37-0"></span>References

Reach, A., North, C. (2018) *Smooth, Efficient, and Interruptible Zooming and Panning*. IEEE Transactions on Visualization and Computer Graphics DOI:10.1109/TVCG.2018.2800013

## See Also

```
Other views: view_follow(), view_static(), view_step()
```

```
anim <- ggplot(iris, aes(Petal.Length, Petal.Width, colour = Species)) +
 geom_point() +
 transition_states(Species, transition_length = 2, state_length = 1) +
 shadow_mark(past = TRUE, future = TRUE, colour = 'grey') +
 view_zoom(pause_length = 1, step_length = 2, nsteps = 3)
# Use pan_zoom to change the relationship between pan- and zoom movement
# Mainly zooming
anim1 <- ggplot(iris, aes(Petal.Length, Petal.Width, colour = Species)) +
 geom_point() +
 transition_states(Species, transition_length = 2, state_length = 1) +
 shadow_mark(past = TRUE, future = TRUE, colour = 'grey') +
 view_zoom(pause_length = 1, step_length = 2, nsteps = 3, pan_zoom = -3)
# Mainly panning
anim2 <- ggplot(iris, aes(Petal.Length, Petal.Width, colour = Species)) +
 geom_point() +
 transition_states(Species, transition_length = 2, state_length = 1) +
 shadow_mark(past = TRUE, future = TRUE, colour = 'grey') +
 view_zoom(pause_length = 1, step_length = 2, nsteps = 3, pan_zoom = -3)
```
# <span id="page-38-0"></span>**Index**

```
∗ shadows
    shadow_mark, 14
    15
    shadow_trail, 15
    shadow_wake, 16
∗ transitions
    transition_components, 18
    transition_events, 20
    transition_filter, 21
    transition_layers, 24
    transition_manual, 26
    transition_null, 27
    transition_reveal, 27
    transition_states, 29
    transition_time, 30
∗ views
    view_follow, 32
    view_static, 33
    view_step, 33
    view_zoom, 36
_PACKAGE (gganimate-package), 3
anim save. 6anim_save(), 5
animate, 4
animate(), 3, 7, 12, 13, 19, 20, 22, 24, 26, 28,
        29, 31
av_renderer (renderers), 12
base::split(), 18
ease_aes, 7
ease_aes(), 3
enter (enter_exit), 8
enter and exit, 3
enter_appear (enter_exit), 8
enter_drift (enter_exit), 8
enter_exit, 8
enter_fade (enter_exit), 8
enter_fly (enter_exit), 8
```
enter\_grow *(*enter\_exit*)*, [8](#page-7-0) enter\_manual *(*enter\_exit*)*, [8](#page-7-0) enter\_recolor *(*enter\_exit*)*, [8](#page-7-0) enter\_recolour *(*enter\_exit*)*, [8](#page-7-0) enter\_reset *(*enter\_exit*)*, [8](#page-7-0) exit *(*enter\_exit*)*, [8](#page-7-0) exit\_disappear *(*enter\_exit*)*, [8](#page-7-0) exit\_drift *(*enter\_exit*)*, [8](#page-7-0) exit\_fade *(*enter\_exit*)*, [8](#page-7-0) exit\_fly *(*enter\_exit*)*, [8](#page-7-0) exit\_manual *(*enter\_exit*)*, [8](#page-7-0) exit\_recolor *(*enter\_exit*)*, [8](#page-7-0) exit\_recolour *(*enter\_exit*)*, [8](#page-7-0) exit\_reset *(*enter\_exit*)*, [8](#page-7-0) exit\_shrink *(*enter\_exit*)*, [8](#page-7-0) ffmpeg\_renderer *(*renderers*)*, [12](#page-11-0) file\_renderer *(*renderers*)*, [12](#page-11-0) frame\_vars, [11](#page-10-0) frame\_vars(), *[18](#page-17-0)* gganimate-package, [3](#page-2-0) ggplot2::facet\_wrap(), *[29](#page-28-0)* ggplot2::ggsave(), *[6](#page-5-0)* ggsave(), *[5](#page-4-0)* gif\_image, *[13](#page-12-0)* gifski\_renderer *(*renderers*)*, [12](#page-11-0) gifski\_renderer(), *[5](#page-4-0)* grDevices::png(), *[4](#page-3-0)* grDevices::svg(), *[4](#page-3-0)* knit\_print.gganim *(*animate*)*, [4](#page-3-0) last\_animation(), *[7](#page-6-0)* magick\_renderer *(*renderers*)*, [12](#page-11-0) options(), *[5](#page-4-0)* print.gganim *(*animate*)*, [4](#page-3-0)

40 INDEX

```
renderer
,
5
renderers
, 12
rlang::as_function()
, 10
shadow_mark
, 14
, 15
–17
shadow_mark()
, 27
shadow_null
, 14
, 15
, 16, 17
shadow_trail
, 14
, 15
, 15
, 17
shadow_wake
, 14
–16
, 16
split_animation
, 18
12
transition_components
, 18
, 21
, 23
, 25
–28
,
          30
, 31
transition_events
, 19
, 20
, 23
, 25
–28
, 30
, 31
transition_filter
, 19
, 21
, 21
, 25
–28
, 30
, 31
transition_layers
, 19
, 21
, 23
, 24
, 26–28
,
          30
, 31
transition_manual
, 19
, 21
, 23
, 25
, 26
, 27,
          28
, 30
, 31
transition_null
, 19
, 21
, 23
, 25
, 26
, 27
, 28
,
          30
, 31
transition_reveal
, 19
, 21
, 23
, 25
–27
, 27
,
          30
, 31
transition_states
, 19
, 21
, 23
, 25
–28
, 29
, 31
transition_states()
,
3
, 30
, 33
, 35
, 37
transition_time
, 19
, 21
, 23
, 25
–28
, 30
, 30
transition_time()
, 27
tweenr::display_ease
,
7
video_file
, 13
view_follow
, 32
, 33
, 35
, 38
view_follow()
, 33
view_static
, 32
, 33
, 35
, 38
view_step
, 32
, 33
, 33
, 38
view_step()
, 36
view_step_manual
(view_step
)
, 33
view_step_manual()
, 36
view_zoom
, 32
, 33
, 35
, 36
```
view\_zoom\_manual *(*view\_zoom *)* , [36](#page-35-0)